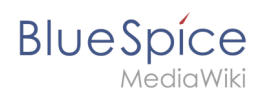

## **Inhaltsverzeichnis**

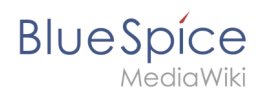

## **Referenz:ImageMap**

Du bist aus dem folgenden Grund nicht berechtigt, diese Seite bearbeiten:

Diese Aktion ist auf Benutzer beschränkt, die einer der Gruppen "[Benutzer,](https://de.wiki.bluespice.com/w/index.php?title=Site:Benutzer&action=view) [Administratoren](https://de.wiki.bluespice.com/w/index.php?title=Site:Administratoren&action=view), editor" angehören.

Dies ist das Formular "BSExtensionInfoboxForm". Um eine Seite mit diesem Formular zu erstellen, geben Sie den Seitennamen in das Eingabefeld unten ein. Sofern bereits eine Seite dieses Namens vorhanden ist, werden Sie automatisch zum Bearbeitungsformular der Seite weitergeleitet.

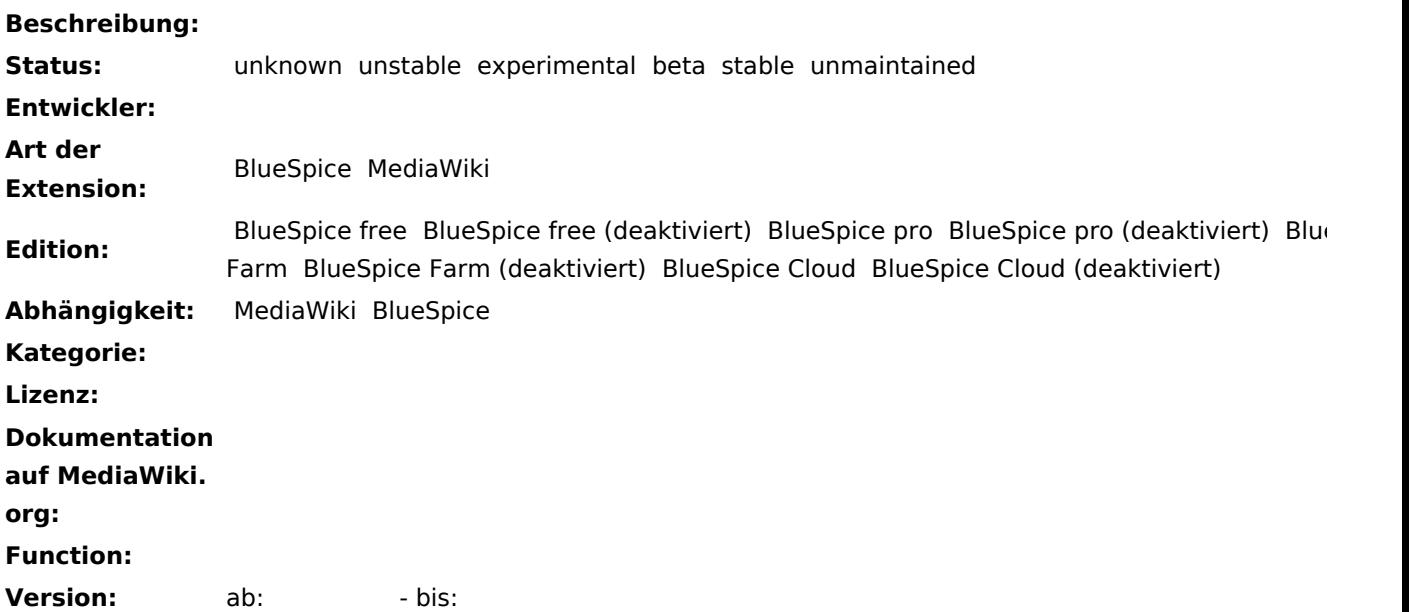

## **Freitext:**

'''ImageMap''' ermöglicht das Erstellen sogenannter "Hotspots" für ein im Wiki hochgeladenes Bild. Hotspots verlinken einzelne Bildbereiche mit internen Wikiseiten oder mit externen Webseiten. '''Anleitung: '''Eine Schrittfür-Schritt Anleitung finden Sie auf [[metawikimedia:ImageMapEdit\_Howto/de|meta.mediawiki.org]]. \_\_NOTOC\_\_ [[en:ImageMap]] [[de:Referenz:{{PAGENAME}}]] [[Kategorie:BlueSpice free]] [[Kategorie: Extension]]

Seite speichern Vorschau zeigen [Abbrechen](https://de.wiki.bluespice.com/wiki/Referenz:ImageMap)